**Digital Picture Recovery Crack (April-2022)**

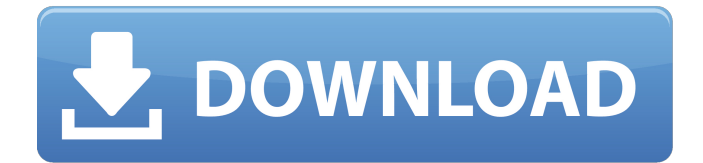

**Digital Picture Recovery Crack+ Torrent (Activation Code) For Windows 2022 [New]**

1. Digital picture recovery is software with advanced features for recovery of digital pictures, business cards, snapshots from memory card, USB, Floppy disk or any other storage drives. Data corruption in any storage media such as image card, floppy disk, CD or DVD, can be quickly restored with this data recovery tool. 2. The tool supports all image formats such as JPG, JPG, BMP, GIF and other formats. It also supports conversion of all files for free. The software can recover JPEG, JPG, BMP, GIF and all image formats from all cameras, such as digital still picture camera, digital camcorder, mobile camera, video camera, iPod, iPad, iPhone, etc. 3. If you need to recover a large amount of pictures from your memory card, USB or hard drive, you can launch this software as batch job to process

# images more quickly. 4. This software can undelete pictures when external hard drive is corrupted. 5. The advanced file undeletion software is suitable for the users in need to undelete images from the hard disk without knowing the exact location of the lost data. 6. If you want to recover pictures from a memory card or floppy disk, you can launch the software and preview the file list in the left panel. Then drag and drop the folders or files into the "DONE!" window in the bottom panel to

recover. 7. FTP file undeletion software allows you to recover data from various network drives such as FTP server. It will help you recover your data from network drives by browsing the folders and previewing the content of the recovered file. 8. Clone software helps you undelete file from various storage media by cloning them. Digital Image Recovery Features: 1. Digital Image Recovery allows you to preview and recover data from all files and folders, e.g.

### ISO, BIN, EXE, DOC, DLL, MP3, MP4, PPT, and much more. 2. It can recover digital images from digital camera, camcorder, notebook, pen drive, desktop, USB drives, CD, DVD and any other storage media. 3. If you need to recover large amount of digital images from your memory card, USB hard drive, CD or DVD, you can do so with the powerful batch image recovery software. 4. The undeletion software also allows you to recover images from network

drives by

**Digital Picture Recovery Crack+ Keygen For (LifeTime) [March-2022]**

Top up a photo - Save usernames or surnames, phone numbers, addresses and other personal information. - Save your photos as JPEG, GIF or PNG. - Personalize your photos with objects and people from your computer. - Share your photos on social networks. - Print and email your photos. - Import your photos from your

digital camera or scanner. - Import your photos from a USB drive. - Import your photos from a Memory card, Snapshot, CF card, SD card or Pendrive memory stick. - Restore your lost or damaged photos. - Import from Photo CDs. - Easily recover your photos from damaged photo CDs, photo DVDs, and photo video CDs. - Recover your photos from VCD, SVCD and DVD CDs. - Recover your photos from digital cameras, including digital camcorder or digital still camera. - View your pictures in slideshow. - Make videos from your pictures. - Edit your videos with cross-fade effect. - Enhance your pictures with special effects. Advanced Features: Photo recovery software is user friendly with easy installation manual. - Even, it's faster to scan and undelete your valuable photos from hard disk drives, especially large database. - With comprehensive scanning and undelete techniques, you can get back any file you've lost. - When scanning the damaged photo

### images, the program scan for the hidden files. - Highly compressed files are identified automatically. - Recover photos deleted from the Windows Recycle Bin. - Recover photos from media card, SD, XDS, HCG and other memory cards. - Recover photos from memory card corrupted by virus, hard power, human error and any type of software errors. - Undelete RAR archives, ISO files, ZIP archives, OST, MSG, TXT, MSP, HTML, SIT, DBF, PPT, PDB, RTF, PDF, ZIP, MP3, M4A, MPG, VCD, SVCD, MP4, VOB, MOV, JPEG, JPG, BMP,

PNG, GIF, PSD, DOC, MP3, M4B, AVI, MOV, REV, AVI, AVI, WMV, MP4, ISO, MTS, TS, 3GP, QT, RAM, RAM, WEB, WPS, MP3, MPEG, M3U, MP3, WM, FLAC, WAV, AAC, MP4, LPC, FLIC, PIC, APK, ZIP, MP 09e8f5149f

Photo recovery tool is one of the most desired security utility program. The easy to use interface with simple to use wizard driven interface, easy to use wizard-guided instructions, and the exceptional features of the software make the it the most popular digital picture recovery software. Make the best use of this software by choosing the best technology to implement the one you need most. The image recovery tool makes sure that the software you use can correctly recover the lost files stored in various image formats such as BMP, GIF, JPEG, TIFF, PCX, PNG, PSD, EMF, etc. The software allows you to recover your important pictures in many situations where photo files are deleted, lost due to recovery errors or virus damage or corrupted. The "Recovery mode" mode of the software allows you to recover

## those pictures which cannot be deleted or whose deletion is not permitted by the "Foremost Deletion" function that allows the user to delete all of their pictures as well as the undelete feature allows you to select one or multiple pictures to be recovered. Picture recover software recovery tools are considered as the best-performing solutions for recovering digital photo from the most-vulnerable forms of corruption. The software makes use of a deep scanning technique to compare the picture sizes.

The main interface of the tool displays the preview of the file you wish to recover and other related information of it. The preview can be observed from various features of the preview such as file name, format, dimensions, date and time stamp. The software can even be used to recover the lost digital photo folder as well as the images stored in folders on your harddrive.The software even supports picture recovery from the most-commonly distributed

### file formats such as JPG, BMP, GIF, JPEG, TIFF, PCX, PNG, PSD, EMF, etc. Photo Recovery software recovers photo files that are deleted. Photo Recovery software also recover photo files lost because of improper file system deletion and because of improper device formatting. Photo Recovery software supports all major file formats including BMP, GIF, JPEG, TIFF, PCX, PNG, PSD, EMF, etc. Photo Recovery software can recover more than 10 types of photo formats including JPEG, BMP, TIFF, PCX, GIF, PNG, PSD, EMF, etc. Photo Recovery software makes use of deep scanning to extract all the files found in the damaged

location. This means that it is possible for the software to extract your deleted pictures.

**What's New In Digital Picture Recovery?**

If you have lost or deleted picture of SD, XD card drives you can able to rescue digital images

### from compact flash memory card manually or automatically. If you have no time to rescue digital snaps from corrupt media card or broken hard disk drive, you can use best photo recovery program. Digital restore software rescues all new photo from damaged compact flash memory card, like Microsoft, Sony, SanDisk, Kodak, Samsung and Maxell. The professional data recovery software is capable to retrieve all the deleted and corrupt image files such as jpg, jpeg, bmp, png, gif, tif, pdf, txt and others from system or removable drives. Images can be retrieved from any corrupted or damaged memory card, SD, XD, XC, XD, CF, CFII, CFHS, CF-I, CF-II, CF-III, CF-IV and SDHC, SDXC, SDHC, SDXC, MMC, XMC, SMC, UHS-II, UHS-III, UHS-II, UHS-III, UHS-II, MMC2, MMC3, MMC4, SDHC-2, SDHC-4, SDHC-8, SDHC-16, MMC-2SD, MMC-4SD, MMC-8SD and UHS-4, UHS-4, UHS-4, UHS-4, UHS-4, UHS-4, UHS-4, MMC-4X,

### UHS-4, MMC-4X, MMC-8X, MMC-16X, MMC-32X, SDHC-32X, SDHC-64X, MMC-16XD, MMC-32XD, SDHC-64XD and MMC-64XD. Undelete picture is one of the most useful software in your PC. If you have deleted picture files from various drives then do not panic. Use digital picture undelete tool to undelete photo from hard drive instantly. Undeleting pictures from broken and corrupted PC media drives is another important feature of this software. Is your photo card or card reader broken? Has it become inaccessible? If your computer or laptop is not letting you to see the card then use card reader recovery tool. Card reader software can scan the card or reader hardware to identify the missing media card, memory card,

#### Minimum: OS: Microsoft Windows XP SP2 (32-bit) Processor: Intel Pentium 4 or AMD Athlon 64 Memory: 1GB RAM DirectX: Version 9.0c (minimum) Hard Drive: 3GB available space Sound Card: DirectX 9.0c compatible sound card Display: 1024x768 Recommended: Memory: 2

<https://urmiabook.ir/midi-score-creator-crack-with-key-free-latest-4/>

[https://eventaka.com/wp-content/uploads/2022/06/Galaxy\\_Downloader\\_\\_Crack\\_With\\_Full\\_Keygen\\_Download\\_2022.pdf](https://eventaka.com/wp-content/uploads/2022/06/Galaxy_Downloader__Crack_With_Full_Keygen_Download_2022.pdf) <https://www.hotels-valdys.fr/?p=28378>

<https://www.aussnowacademy.com/apeaksoft-screen-recorder-1-2-32-free-license-key-latest-2022/>

<https://www.vakantiehuiswinkel.nl/power-dvd-audio-ripper-crack-free-registration-code-free-download/>

[https://irankaren.com/wp-content/uploads/2022/06/Microsoft\\_Small\\_Basic\\_Crack\\_\\_\\_WinMac\\_2022.pdf](https://irankaren.com/wp-content/uploads/2022/06/Microsoft_Small_Basic_Crack___WinMac_2022.pdf)

<https://www.tnrhcp.com/avitools-crack-lifetime-activation-code-3264bit-2/>

<https://volospress.gr/advert/plinko-probability-2-01-crack-with-key-free-download-win-mac-2022-new/>

[http://www.maxboncompagni.com/wp-content/uploads/2022/06/DeluxeFTP\\_Crack\\_\\_License\\_Key\\_Full\\_X64\\_Latest.pdf](http://www.maxboncompagni.com/wp-content/uploads/2022/06/DeluxeFTP_Crack__License_Key_Full_X64_Latest.pdf) <http://psychomotorsports.com/?p=6606>

[https://speedhunters.al/wp-content/uploads/2022/06/Synthetica\\_Crack\\_.pdf](https://speedhunters.al/wp-content/uploads/2022/06/Synthetica_Crack_.pdf)

https://usdualsports.com/wp-content/uploads/2022/06/RGSAvaCam\_Crack Free\_Download.pdf

<http://saddlebrand.com/wp-content/uploads/2022/06/yellavy.pdf>

<https://defisociety.com/traytoolbar-3001-crack-torrent-activation-code-free-download-for-windows/>

[https://tvlms.com/wp-content/uploads/2022/06/Midi\\_Guitar\\_Chord\\_Finder\\_.pdf](https://tvlms.com/wp-content/uploads/2022/06/Midi_Guitar_Chord_Finder_.pdf)

[http://go-premiums.com/wp-content/uploads/2022/06/Netcam\\_Studio\\_\\_Crack\\_\\_Free\\_Final\\_2022.pdf](http://go-premiums.com/wp-content/uploads/2022/06/Netcam_Studio__Crack__Free_Final_2022.pdf) <https://nysccommunity.com/advert/mirage-editor-updated/>

<https://tobicon.jp/3853/>

[https://goodforfans.com/upload/files/2022/06/UFPazNnefg4veyzJvWFf\\_08\\_7b66c4a1e224b1506a22d96d1466828f\\_file.pdf](https://goodforfans.com/upload/files/2022/06/UFPazNnefg4veyzJvWFf_08_7b66c4a1e224b1506a22d96d1466828f_file.pdf) [https://ex0-sys.app/upload/files/2022/06/T5PLJyKqHJvNWkfpYk3O\\_08\\_7b66c4a1e224b1506a22d96d1466828f\\_file.pdf](https://ex0-sys.app/upload/files/2022/06/T5PLJyKqHJvNWkfpYk3O_08_7b66c4a1e224b1506a22d96d1466828f_file.pdf)